Образовательное учреждение профсоюзов высшего образования «Академия труда и социальных отношений» Курганский филиал

Кафедра Математики и прикладной информатики Савета

 $\frac{B.F. P0f0BAB}{F. DF.}$ 

## РАБОЧАЯ ПРОГРАММА УЧЕБНОЙ ДИСЦИПЛИНЫ

# «Электронные таблицы в экономике»

Направление подготовки: 09.03.03 «Прикладная информатика» Форма обучения: заочная

Цикл дисциплин: Б1.В.ДВ.5.1 <u>При политически принадении по при принадении по при принадении при принадении при</u>

Трудоемкость дисциплины (з.е./ч.) 4 / 144

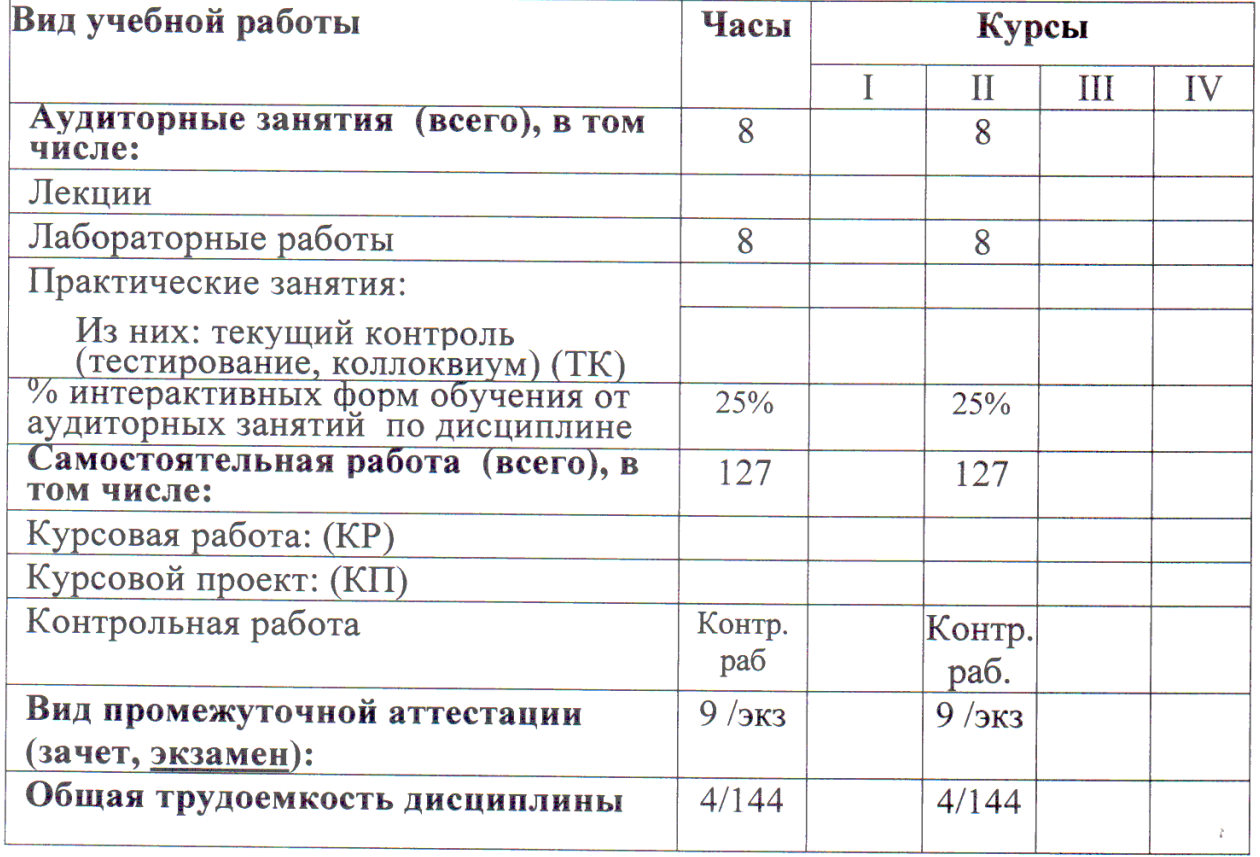

Рабочая программа утверждена на 20<sup>14</sup>/2015 учебный год со следующими изменениями: ующими изменениями.<br>Программе переработана в свези rein Proc BO<br>Tipunnap nous impropriammento Протокол заседания кафедры № 11 от « 25 » лид 20/5 г. Заведующий кафедрой Rhord Thecohum CB Рабочая программа утверждена на 20/5/20/6 учебный год со следующими изменениями: Программа утвертоена на учебкой  $101$ Протокол заседания кафедры № 2 от « 4 » сентяры 20/5.<br>Заведующий кафедрой *Миструрга сервисория* Рабочая программа утверждена на 20 № 20 4 учебный год со следующими изменениями: Therpannie herecurrieus и нтвертерение не сов 2017 небрат гор Clicky C universitement cnucker. допомительной митерации Протокол заседания кафедры № <u>2</u> от « <sup>08</sup> » сенетебря 206 г. Заведующий кафедрой Recebeaux C.B. 1 Phone 1

Рабочая программа составлена:

- требований учётом Федерального Государственного  $-$  C образовательного стандарта высшего образования к минимуму содержания и уровню подготовки выпускников по направлению (09.03.03) «Прикладная информатика»;
- на основании учебного плана подготовки бакалавров по данному направлению.

Рабочую программу разработал: ст.преподаватель кафедры МиПИ

 $\alpha$  ....  $\sqrt{2}$  T.M.  $\Gamma$  anary  $\mu$ 

Программа утверждена на заседании кафедры Математики и прикладной информатики

Протокол № 11 от «25 » мая 2015 г.

Заведующий кафедрой к.ф.-м.н., доцент

Pharof

/С.В.Косовских /

1 Место дисциплины в структуре ООП ВО: Б1.В.ДВ.5.1

Учебная дисциплина «Электронные таблицы в экономике» входит в состав «дисциплинам по выбору» вариативной части дисциплин подготовки бакалавров по направлению «Прикладная информатика».

Требования к входным знаниям и умениям студента:

- знание математики в рамках школьной программы;
- знание теории информатики, информации, кодирования и представления информации в объеме курса информатики общеобразовательной школы;
- знание предмета введение в информатику.

Данная дисциплина является предшествующей для следующих дисциплин:

- офисное программирование,
- информационные технологии в экономике,
- информационные системы в экономике,
- правовые основы информационного обеспечения;
- вычислительные системы, сети и телекоммуникации;
- текстовый редактор в экономике;
- офисное программирование;
- проектирование информационных систем.

#### 2 Цели и задачи освоения дисциплины

Целью освоения дисциплины является формирование у студента основополагающих знаний об информации, о компьютерных технологиях сбора, передачи, обработки и накопления информации, ее сохранении и защите, о программном обеспечении ПК.

Задачами освоения дисциплины является:

- обучение студента теоретическим и методическим основам информационных компьютерных технологий;
- привитие навыков и умения по сбору, хранению и обработке информации с помощью данных технологий;
- обучение использования данных технологий для решения функциональных и вычислительных задач.
- 3 Требования к результатам освоения дисциплины:

Процесс изучения дисциплины направлен на формирование следующих компетенций: ОК-1, ОК-7, ОПК-2, ПК-10, ПК-18, ПК-22.

Образовательные результаты  $\overline{4}$ освоения дисциплины, соответствующие определенным компетенциям

обучающийся  $\, {\bf B}$ результате освоения дисциплины должен демонстрировать следующие результаты образования:

1) знать:

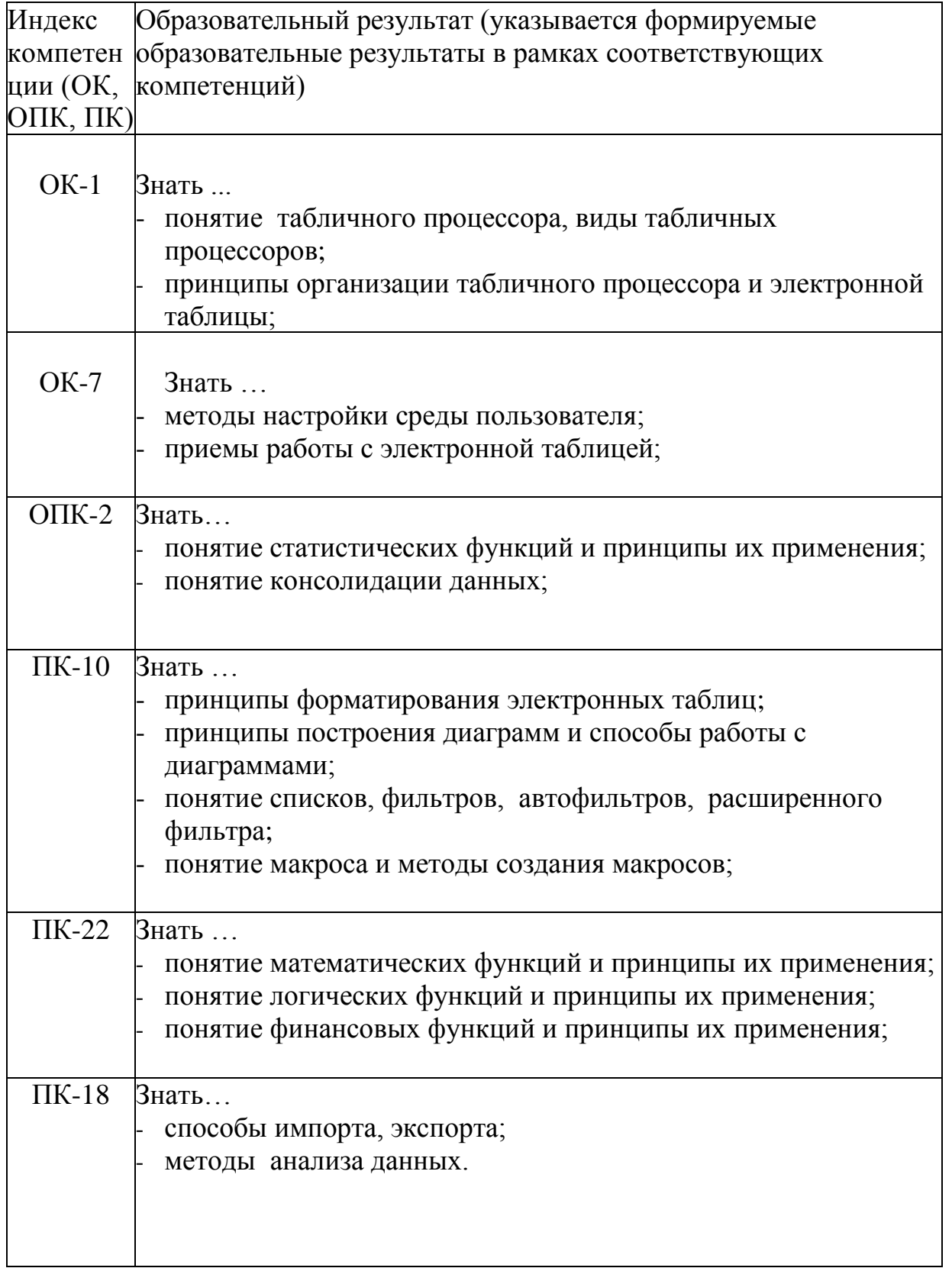

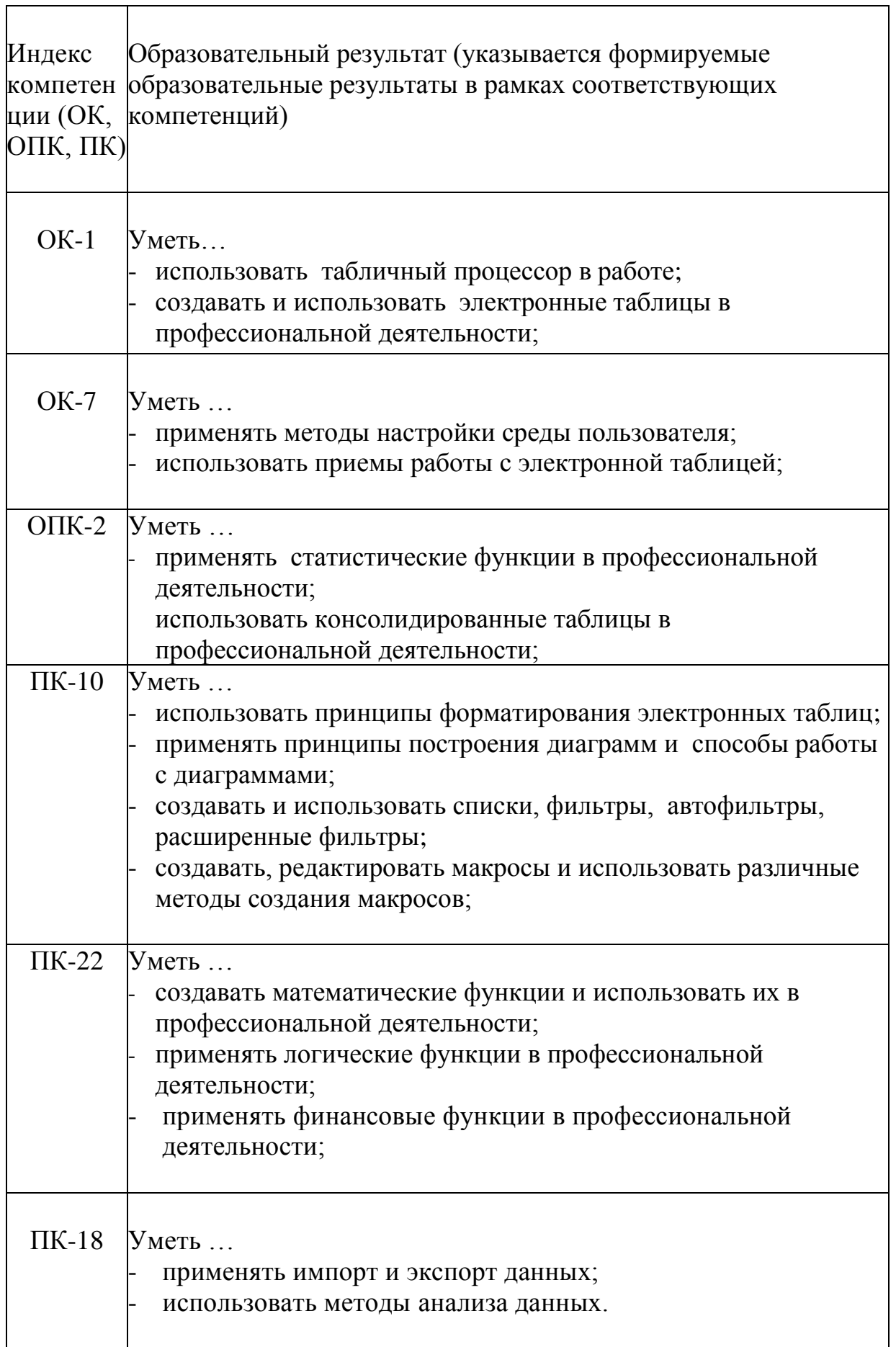

3) владеть:

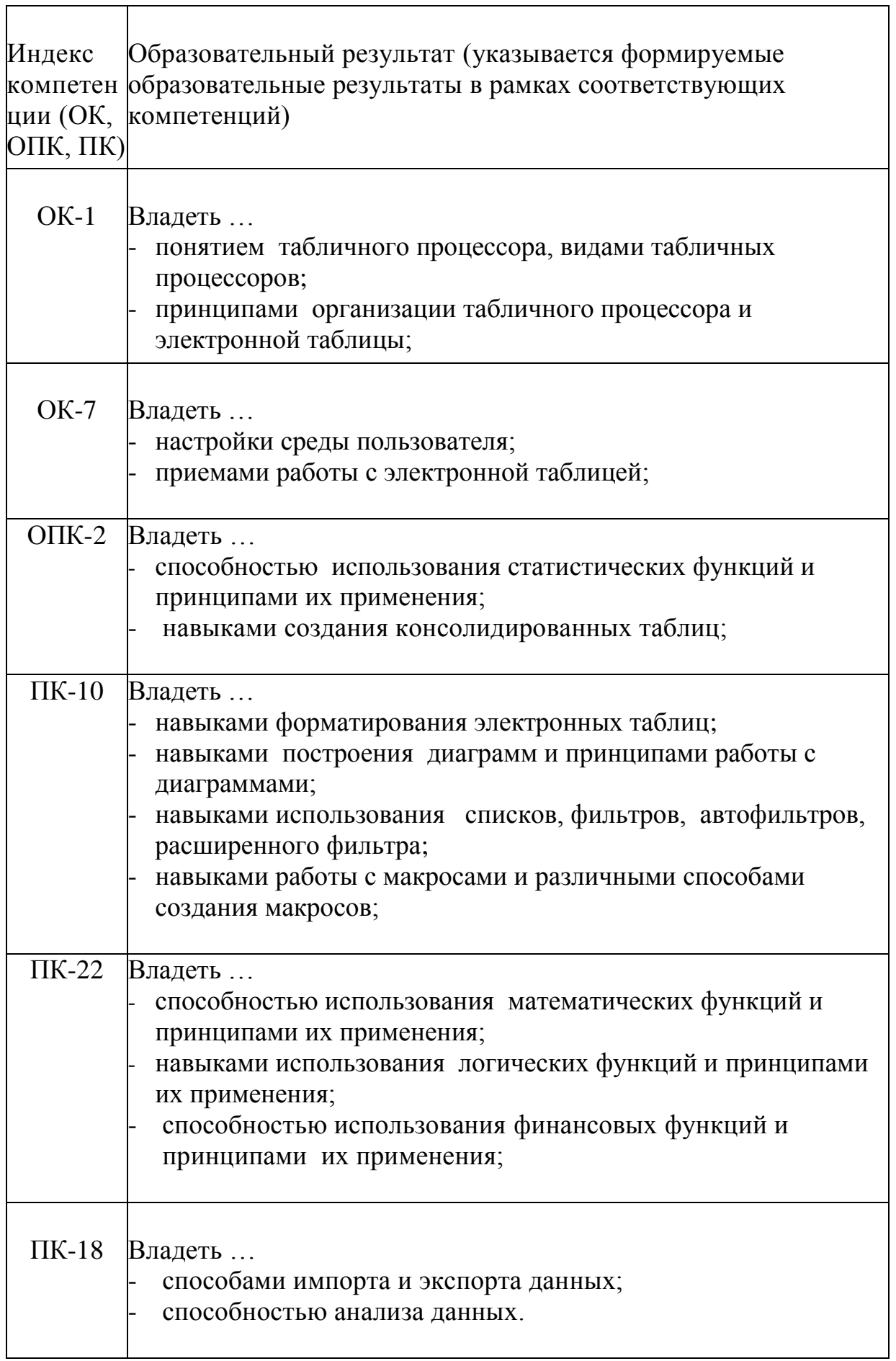

**5** Матрица соотнесения тем/разделов учебной дисциплины и формируемых в них профессиональных, общепрофессиональных и общекультурных компетенций

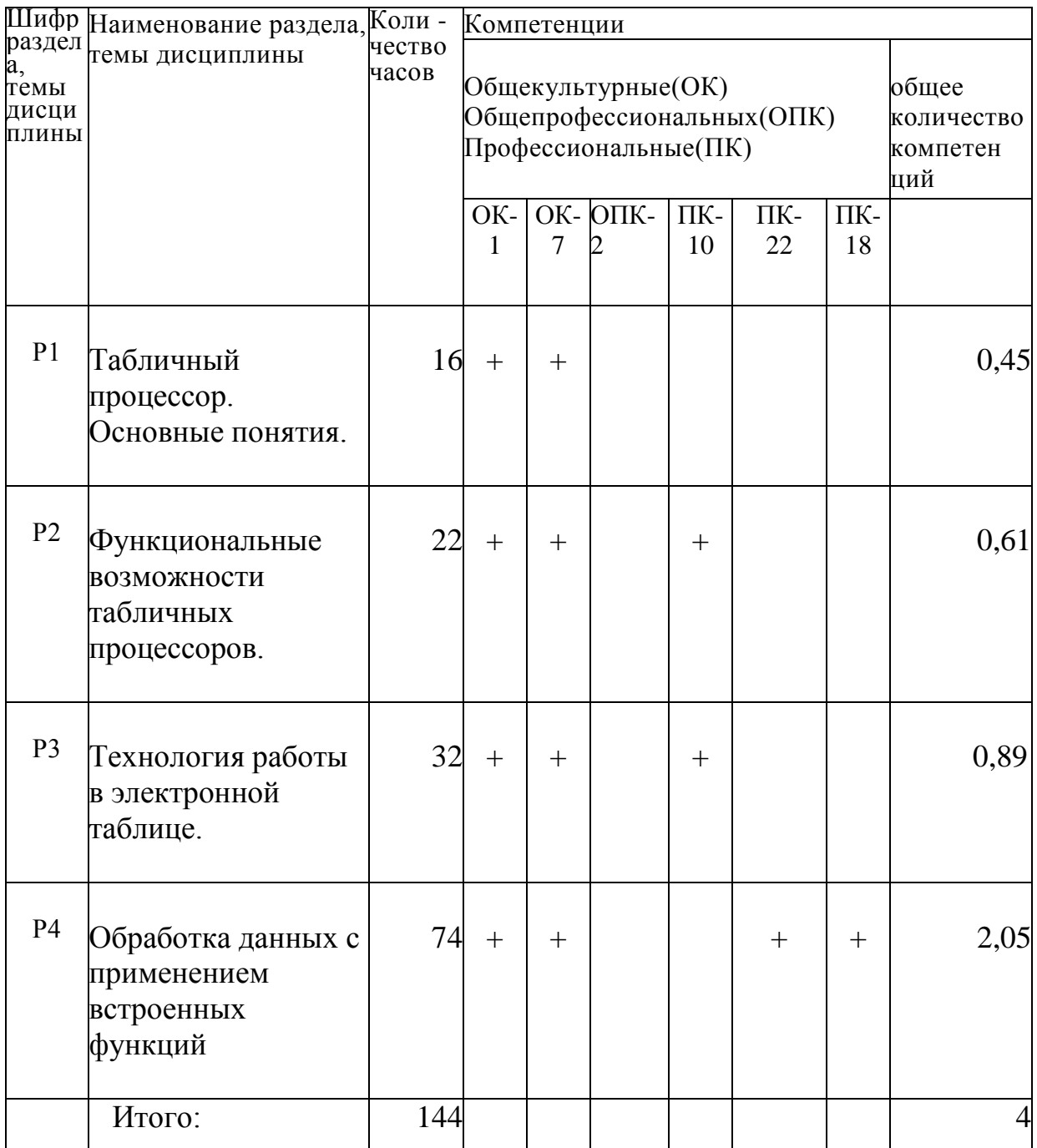

# 6 Тематическое планирование

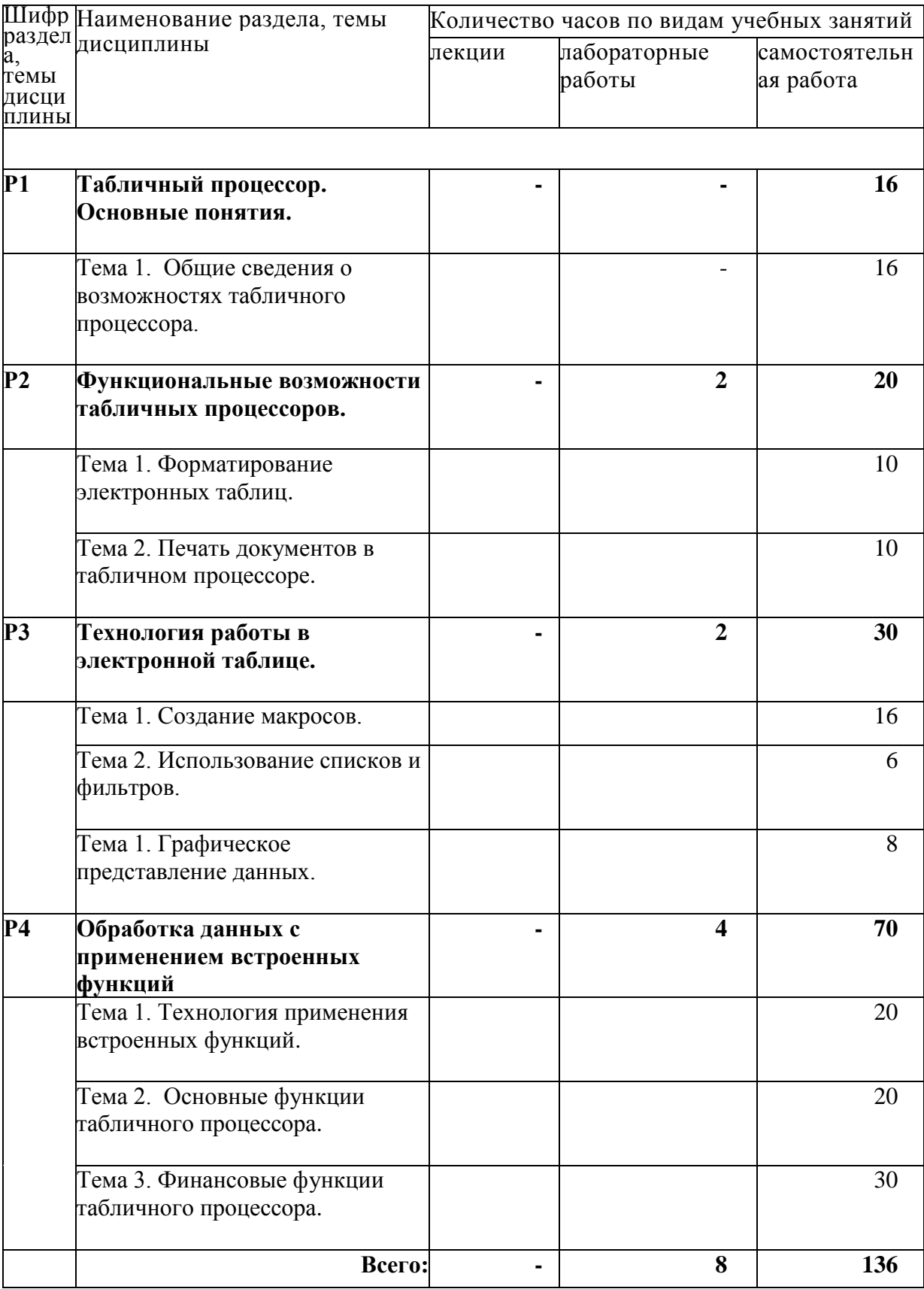

### 6.1 Распределение учебных занятий по разделам

6.2 Содержание лабораторных работ.

**Раздел 2.** Функциональные возможности табличных процессоров**.**

Лабораторная работа №1. Форматирование электронных таблиц.

Работа с листами и книгой. Адресация имена ячеек. Операции над данными. Настройка среды пользователя. Изменение размеров ячеек, столбцов, строк. Выравнивание информации, изменение ориентации. Объединение ячеек. Числовые форматы, создание пользовательского числового формата. Графическое и цветовое оформление ячеек. Комплексное форматирование. Защита ячеек.

**Раздел 3.** Технология работы в электронной таблице.

Лабораторная работа №2. Использование списков и фильтров.

Списки и базы данных в электронных таблицах, технология создания списков. Записи, сортировка записей. Фильтр, автофильтр, расширенный фильтр. Промежуточные итоги, сводные таблицы, консолидация данных.

Схема построения диаграмм, типы диаграмм. Изменение оформления диаграмм, линия тренда.

Лабораторная работа №3. Создание макросов.

Понятие макросов, принципы использования макросов. Запись макросов, размещение макросов на панели быстрого доступа. Редактирование макросов.

Настройка параметров страниц и полей, предварительный просмотр. Создание колонтитулов. Отправка документов в качестве сообщений. Защита файлов электронных таблиц.

**Раздел 4.** Обработка данных с применением встроенных функций.

Лабораторная работа №4. Технология применения встроенных функций

Категория встроенных функций, вставка встроенных функций в формулы. Настройка параметров вычислений и отображения формул.

Математические функции. Логические функции. Статистические функции. Текстовые функции.

Лабораторные работы выполняются по Методическому пособию по дисциплине «Информатика» - Microsoft Excel.

# 6.4 Содержание самостоятельной работы студентов

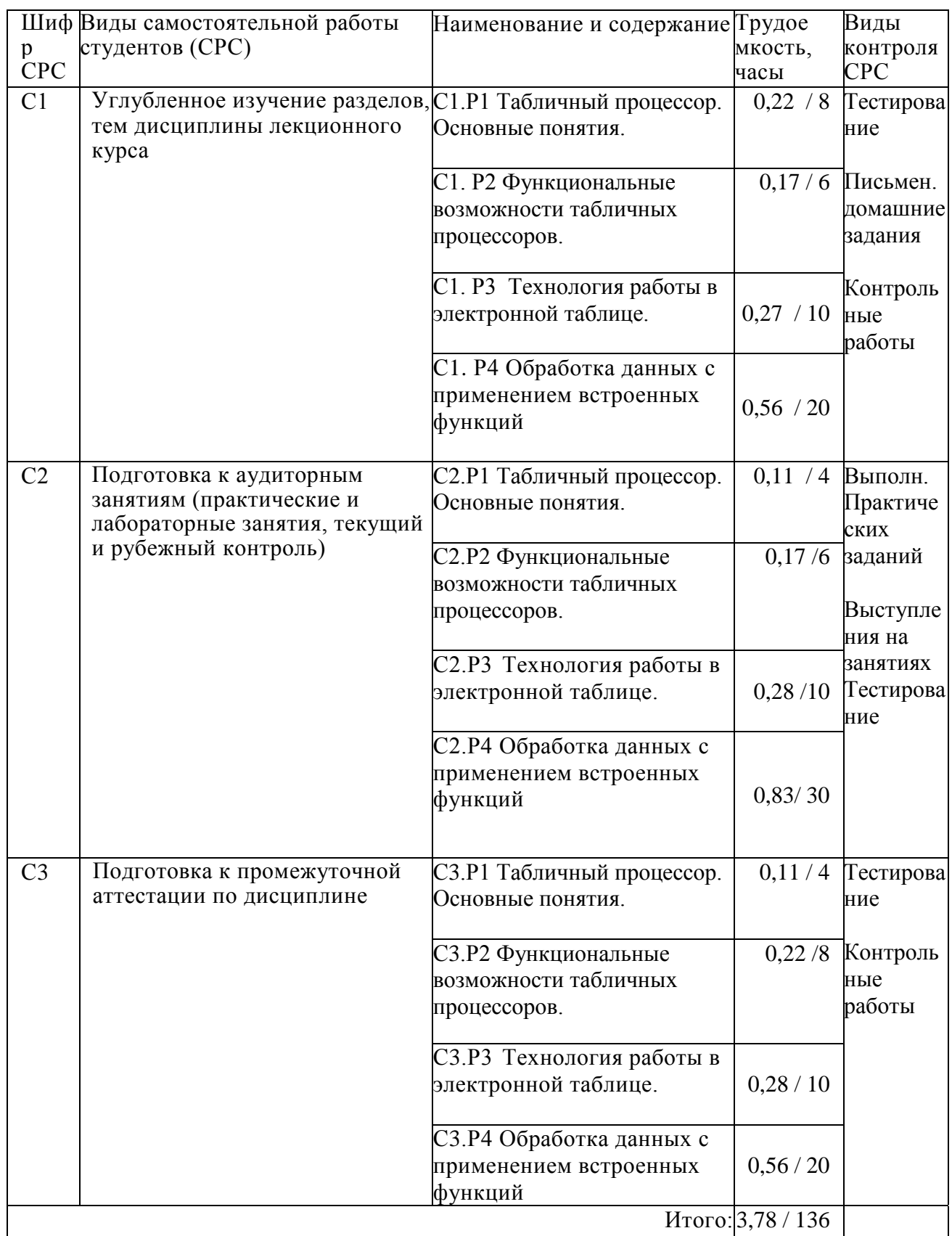

7 Фонд оценочных средств

7.1 Оценочные средства

7.1.1 Примерные темы рефератов

- 1. Информационные технологии в экономике и управлении фирмой.
- 2. Защита информации в автоматизированных системах обработки данных.
- 3. Использование табличных процессоров в работе офиса.
- 4. Социальные аспекты информатики.
- 5. Правовые аспекты информатики.
- 6. Электронная таблица как способ формирования отчетов.
- 7. Информация и физический мир.
- 8. Цифровые автоматы. Представление данных, методы контроля.
- 9. Программное обеспечение ПК и его классификация
- 10. Устройство компьютера.
- 11. Способы кодирования информации и порядок преобразования десятичных чисел в двоичные, и наоборот в информатике.
- 12. Структура современной информатики и её место в системе наук.
- 13. Электронные торги.
- 14. Internet коммуникации.
- 15. Методы защиты информации.
- 16. Основы алгоритмизации и программирования.
- 17. Internet магазин.
- 18. Электронные библиотеки.
- 19. Серверное оборудование и особенности его эксплуатации.
- 20. Компьютерные вирусы и антивирусные программы.
- 21. Средства мультимедиа, их назначение и применения.
- 22. Компьютерная графика.

7.1.2 Примерные варианты заданий для контрольной работы

Для выполнения самостоятельных работ и контрольной работы используются материалы интернет - тестирования с сайта www.i-exam.ru. В процессе обучения проводится аудиторная контрольная работа. Аудиторная контрольная работа выполняется по следующим методическим указаниям:

- методическое пособие по дисциплине «Информатика» Microsoft Excel:
- сборник заданий для проведения практических занятий по дисциплине «Информатика» (Microsoft Excel).

Также, для выполнения аудиторной контрольной работы могут использоваться дополнительные задания следующего содержания: Залание:

Студенты выполняют 5 тестов по информатике. За каждый тест можно получить от 0 до 10 баллов. Если за тест №3 получено не менее 6 баллов, то этот результат увеличивается на 20%. Если суммарное количество полученных при тестировании баллов меньше 20, то это соответствует оценке – 2; оценке 3 соответствует количество баллов от 20 до 29; оценке 4 – от 30 до 39; оценке 5 – 40 баллов и выше.

Необходимо по представленной ниже таблице посчитать сумму баллов, средний результат и выставить оценку, используя различные формулы.

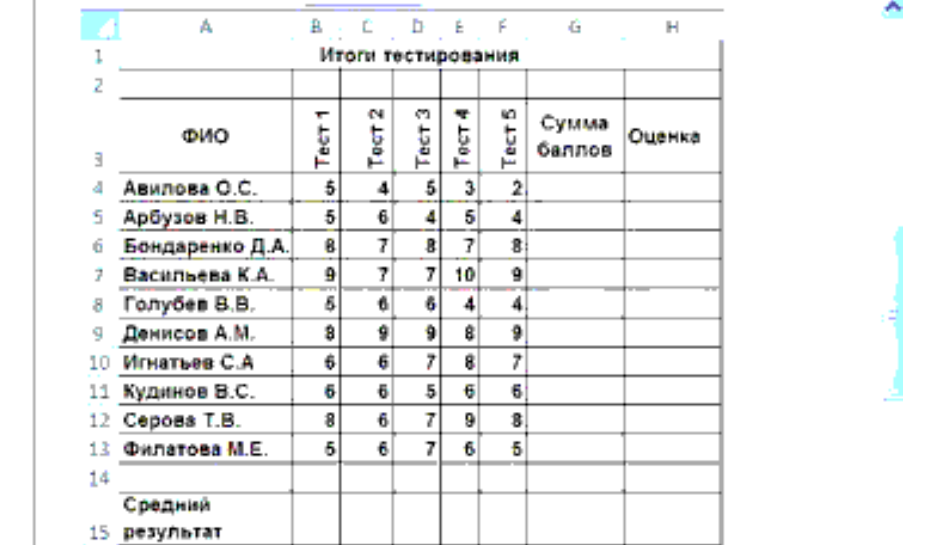

#### 7.1.3 Система оценки

Оценка «отлично» выставляется в том случае, если студент демонстрирует:

- владение понятийным аппаратом;
- способность творчески применять знание теории к решению задач;
- способность к анализу и сопоставлению различных подходов к решению заявленной проблематики;
- способность применять знание теории к решению задач профессионального характера;

Оценка «хорошо» выставляется в том случае, если студент демонстрирует:

- умение анализировать материал, однако не все выводы носят аргументированный и доказательный характер;
- правильные ответы на вопросы, знание основных характеристик раскрываемых категорий в рамках рекомендованного учебниками и положений, данных на лекциях;

Оценка «удовлетворительно» выставляется в том случае, если студент демонстрирует:

- знание основных понятий;
- в рассуждениях и обоснованиях нет существенных ошибок;
- отдельные погрешности  $\mathbf{M}$ неточности при ответе. Оценка «неудовлетворительно» выставляется в том случае, если студент демонстрирует:
- значительные пробелы в знаниях основного программного материала;
- принципиальные ошибки в ответе на вопросы экзаменационного билета:
- незнание теории и практики.

7.2 Контрольные оценочные средства

7.2.1 Вопросы к экзамену

- 1. История появления и развития электронной таблицы.
- 2. Интерфейс табличного процессора.
- 3. Окно табличного процессора и его элементы. Лента, вкладки, элементы управления.
- 4. Табличный процессор. Панель быстрого доступа, мини-панель инструментов, строка состояния.
- 5. Структура документа
- 6. Изменение режима просмотра листа, изменение масштаба отображения листа.
- 7. Одновременный просмотр различных частей листа, закрепление областей писта.
- 8. Скрытие и отображение столбцов и строк.
- 9. Данные хранимые в ячейках электронной таблицы.
- 10. Форматы представления числовых данных.
- 11. Форматы представления символьных данных.
- 12. Правила ввода данных, правка содержимого ячеек.
- 13. Задание форматов представления данных.
- 14. Защита содержимого ячеек от несанкционированного доступа.
- 15. Формула в электронной таблице и ее типы.
- 16. Функция в электронной таблице и ее типы.
- 17. Порядок выполнения операций в арифметических формулах.
- 18. Относительные и абсолютные адреса ячеек.
- 19. Автоматическое изменение адресов ячеек при копировании формул.
- 20. Логические функции.
- 21. Условные функции.
- 22. Использование мастера функций для создания формул.

23.Отображение формул. Ошибки в функциях и аргументах.

24.Фильтрация данных. Возможности фильтрации. Автофильтр.

25.Промежуточные итоги. Сводная таблица.

- 26.Макросы. Использование макросов.
- 27.Печать документов.
- 28.Типы диаграмм. Общая схема построения диаграмм.
- 29.Настройка и редактирование диаграмм.
- 30.Изменения диаграмм.

### 8 Образовательные технологии

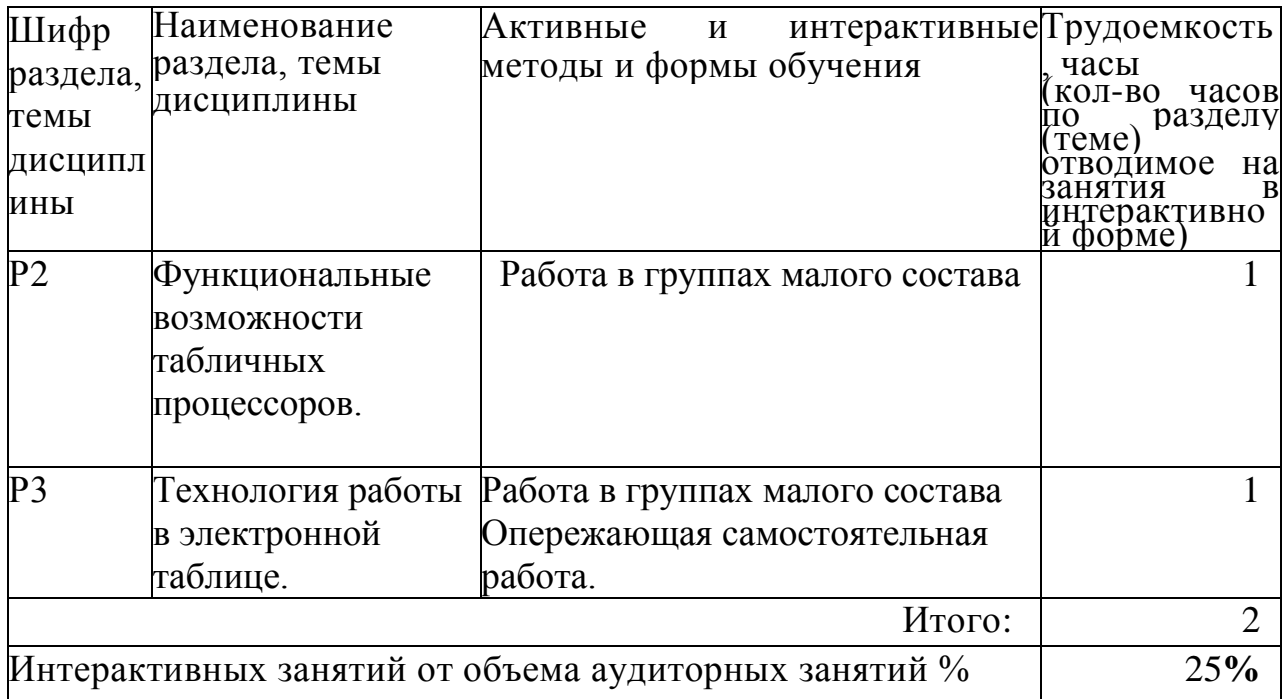

9 Учебно-методическое и информационное обеспечение дисциплины:

9.1 Основная литература

- 1 Макарова, Н.В. Информатика [Текст]: учебник / Н.В. Макарова, В.Б. Волков. - М., СПб: Питер, 2012.- 573 с.: ил.- (Для бакалавров).
- 2 Информатика. Базовый курс [Текст]: учеб. пособие / под ред. С.В. Симоновича. - 2-е изд.. - СПб.: Питер, 2011.- 639 с.: ил.- (Серия "Учебник для вузов").
- 3 Практикум по информатике: Учебное пособие для вузов / Под ред. проф. Н.В.Макаровой . – СПб.: Питер, 2013. – 320с.:ил.

### 9.2 Дополнительная литература

- 1 Информатика [Электронный ресурс]: базовый курс / сост. авт Коллектив. - 1электрон. опт. диск (CD-ROM).. - М.: ММИЭИФП, 2003- (Университетская серия).
- 2 Информатика. Под ред. Макаровой Н.В. М.: «Финансы и статистика», 2002.
- 3 Информатика и информационные технологии [Текст]: учеб. пособие / под ред. Ю.Д. Романовой. - 5-е изд., перераб. и доп.. - М.: Эксмо, 2011.- 687 с.: ил.- (Новое экономическое образование).
- 4 Соболь, Б.В. Информатика [Текст]: учебник / Б.В. Соболь [и др.]. - Ростов н/Д.: Феникс, 2010.- 446 с.: ил.- (Высшее образование).
- 5 Калабухова, Г.В. Компьютерный практикум по информатике. Офисные технологии [Текст]: учеб. пособие / Г.В. Калабухова, В.М. Титов. - М.: ФОРУМ: ИНФРА-М, 2013.- 335 с.: ил.- (Высшее образование).
- 6 Безручко, В.Т. Компьютерный практикум по курсу "" Информатика". Работа в Windows XP, Word 2003, Excel 2003, PowerPoint 2003? Outiook 2003, PROMT Family 7.0, Интернет [Текст]: учеб. пособие. - 3-е изд., перераб. и доп.. - М.: ИНФРА-М, 2009.- 367 с.: ил

### 9.3 Интернет-ресурсы

- 1 www. i-exam.ru
- 2 www.metod-kopilka.ru
- 3 www.videoruroki.net
- 4 www.ipiran.ru
- 5 http://a-nomalia.narod.ru
- 6 http://daz.su
- 7 www.bibliofond.ru
- 8 www.management.com
- 9 www.wiliamspubihing.com
- 10 www.fio.ru
- www. i-exam.ru
- www.audiorium.ru
- www.informika.ru
- www.osi.ru/pcworld/
- www.knowledge.ru
- www.forum-books.ru
- www.infa-m.ru
- Материально-техническое обеспечение дисциплины:

Компьютерные классы, система NetSccools, мультимедийный проектор, интерактивная доска.